## **DAFTAR ISI**

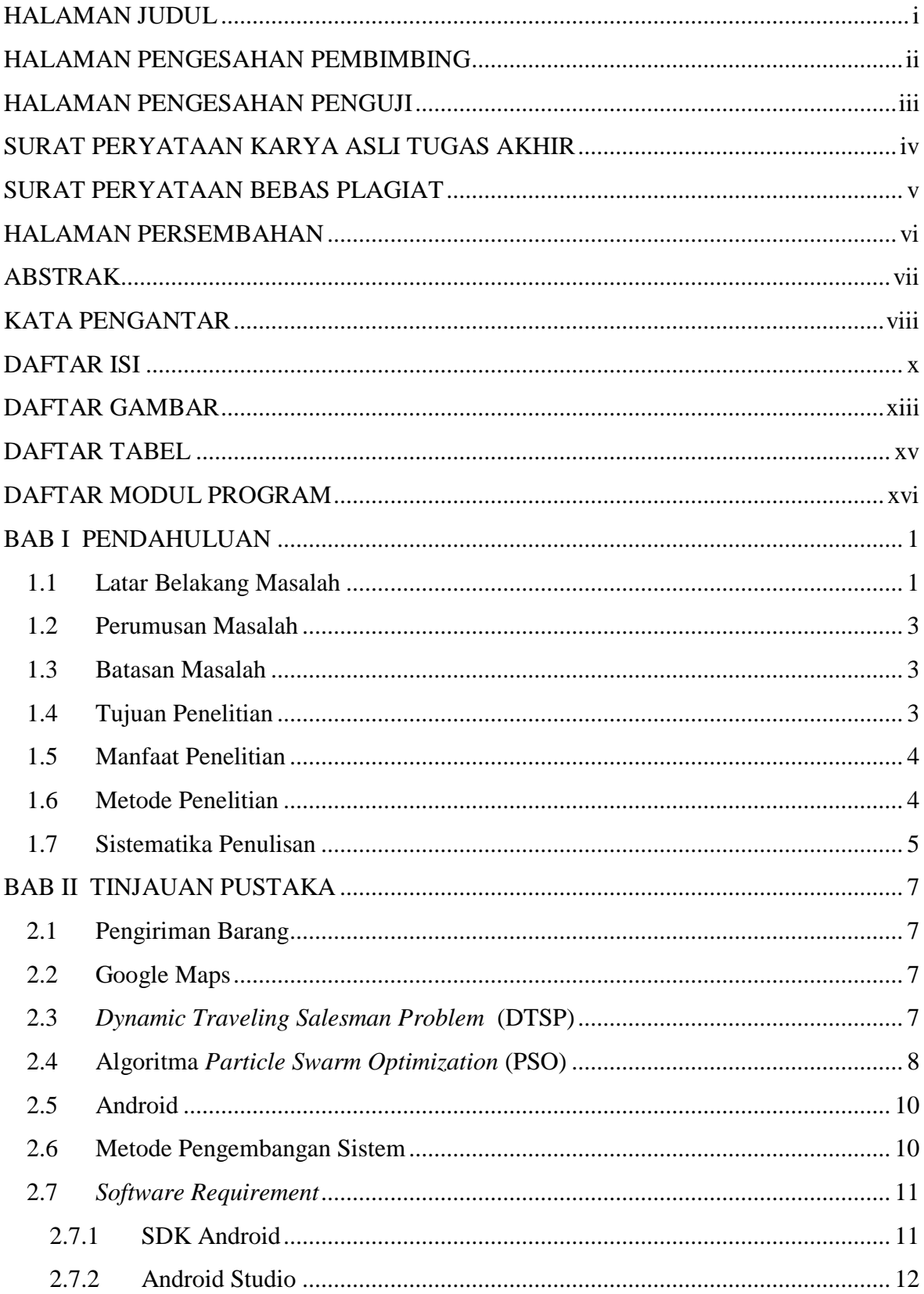

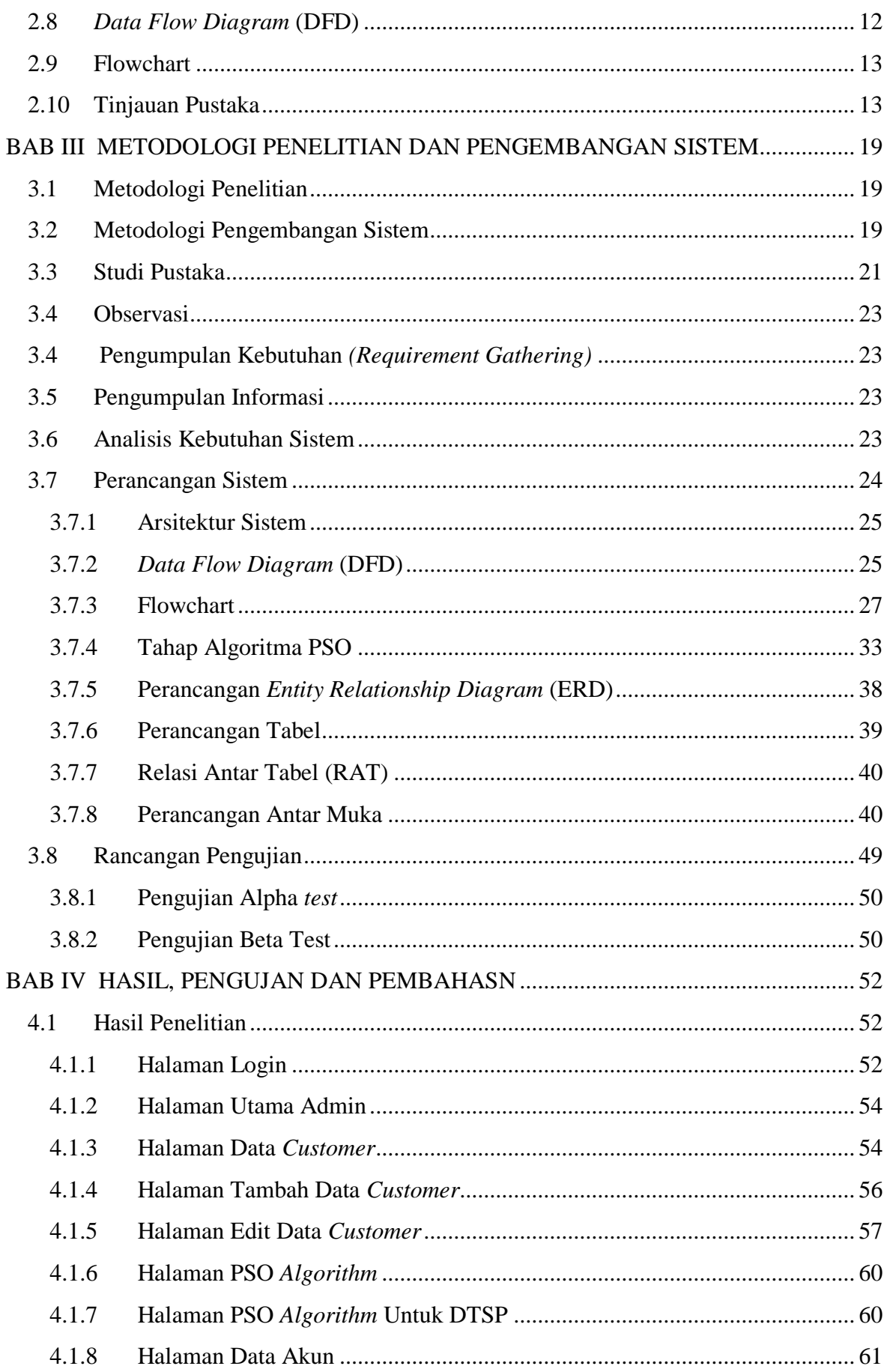

![](_page_2_Picture_5.jpeg)

## **DAFTAR GAMBAR**

![](_page_3_Picture_4.jpeg)

![](_page_4_Picture_92.jpeg)

## **DAFTAR TABEL**

![](_page_5_Picture_110.jpeg)

## **DAFTAR MODUL PROGRAM**

![](_page_6_Picture_52.jpeg)